## **Entoure** :

- en bleu, les résultats de la table de 3 ;
- en rouge, les résultats de la table de 4 ;
- en vert, les résultats de la table de 5.

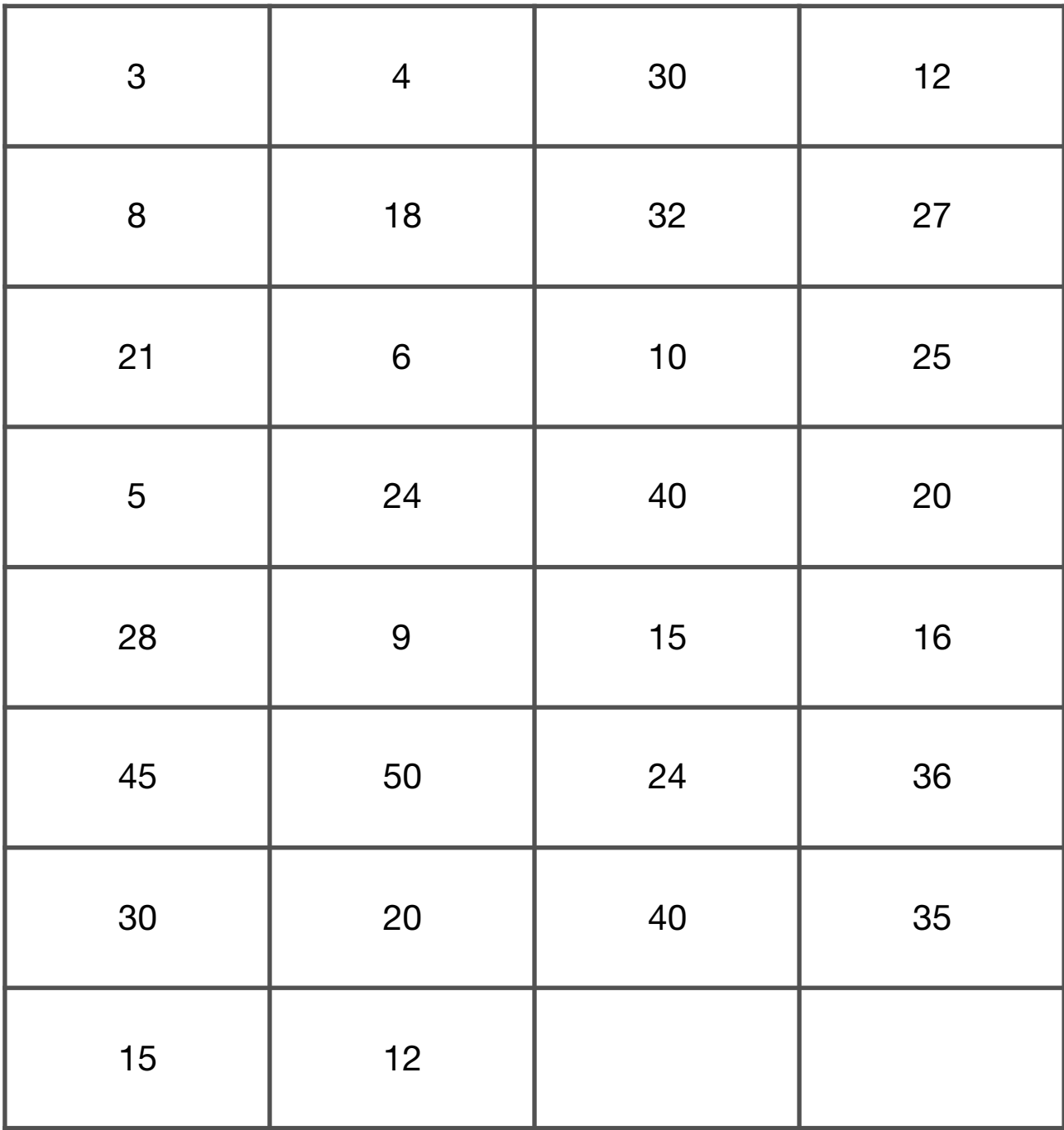

**Pour t'aider, voici les tables que tu peux découper et positionner sur les résultats correspondants.** 

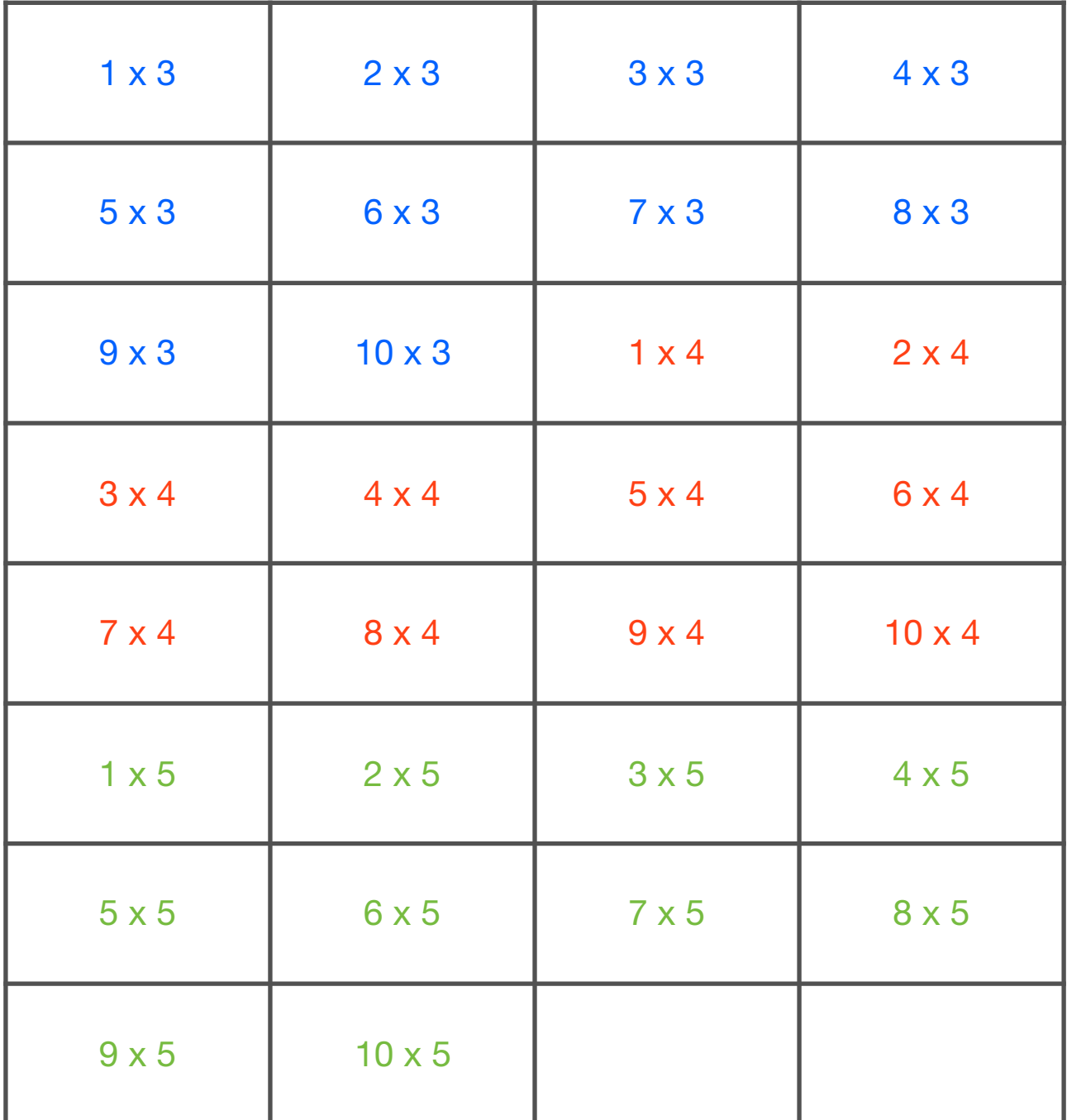